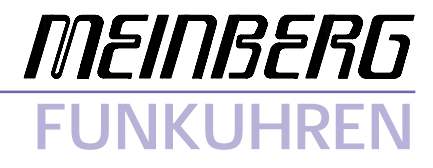

Technische Daten Inbetriebnahme

**TCG510**

#### <span id="page-1-0"></span>**Impressum**

Werner Meinberg Auf der Landwehr 22 D-31812 Bad Pyrmont

Telefon: 0 52 81 / 9309-0 Telefax: 0 52 81 / 9309-30

Internet: **<http://www.meinberg.de>** Email: **[info@meinberg.de](mailto:info@meinberg.de)**

04. März 2004

# **Inhaltsübersicht**

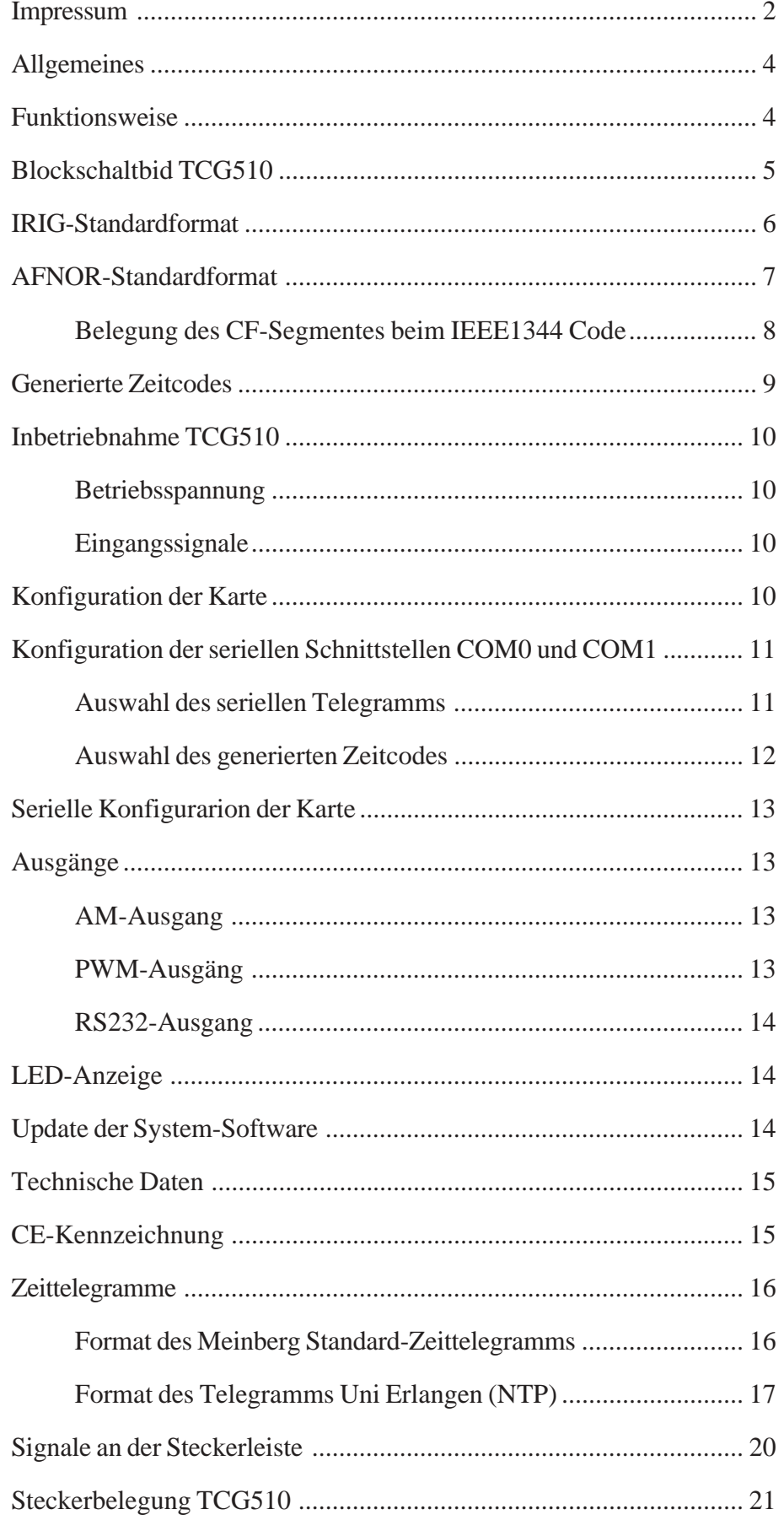

#### <span id="page-3-0"></span>**Allgemeines**

Schon zu Beginn der fünfziger Jahre erlangte die Übertragung codierter Zeitinformation allgemeine Bedeutung. Speziell das amerikanische Raumfahrtprogramm forcierte die Entwicklung dieser zur Korrelation aufgezeichneter Meßdaten verwendeten Zeitcodes. Die Festlegung von Format und Gebrauch dieser Signale war dabei willkürlich und lediglich von den Vorstellungen der jeweiligen Anwender abhängig. Es entwickelten sich hunderte unterschiedlicher Zeitcodes von denen Anfang der sechziger Jahre einige von der "Inter Range Instrumantation Group" (IRIG) standardisiert wurden, die heute als "IRIG Time Codes" bekannt sind.

Neben diesen Zeitsignalen werden jedoch weiterhin auch andere Codes, wie z.B. NASA36, XR3 oder 2137, benutzt. Die TCG510 beschränkt sich jedoch auf die Generierung des IRIG-A oder IRIG-B Formats, auf den in Frankreich genormten AFNOR NFS-87500 Code, sowie auf den IEEE1344 Code. IEEE1344 ist ein IRIG-B123 Code der um Informationen über Zeitzone, Schaltsekunden und Datum erweitert wurde. Auf Wunsch können auch andere Übertragungsarten realisiert werden.

#### **Funktionsweise**

Die Europakarte TCG510 dient der Erzeugung von IRIG und AFNOR Zeitcodes. Sie wurde speziell für den Einsatz mit den *MEINBERG* Satellitenfunkuhren GPS161, GPS163 und GPS167 sowie dem DCF77 Korrelationsempfänger PZF509 entwickelt. Neben dem digital erzeugten amplitudenmodulierten Code wird parallel auch der unmodulierte DC-Pegel IRIG bzw. AFNOR Code von der Karte bereitgestellt. Zur Gewinnung des 1kHz oder 10kHz Sinusträgers und des internen Zeitrasters wird die hochstabile 10MHz Referenz der angeschlossenen Funkuhr verwendet. Für besondere Anwendungen kann die Karte aber auch mit einem eigenen freilaufenden Oszillator ( TCXO, OCXO ) ausgestattet werden. Weitere für den Betrieb notwendige Signale sind ein synchroner Sekundenimpuls (PPS) und ein serielles Zeittelegramm. Nach Einlesen des sekündlichen seriellen RS232-Zeittelegramms wird die Ausgabe des IRIG-Codes mit dem hochgenauen Sekundenimpuls der Funkuhr synchronisiert. Zur Stabilisierung des internen Zeitrasters benutzt die TCG510 eine spezielle Softwareregelung. Sprünge des externen Sekundenimpulses von bis zu +/- 300 µs, wie sie z.B in redundanten Empfängern mit unterschiedlichen Zeitreferenzen ( z.B. GPS/PZF ) auftreten können, werden in Schritten von 1µs/s nachgeführt. Bei Code AFNOR Betrieb erfolgt eine automatische Pegelanpassung an den im Standard NFS-87500 festgelegten Wert.

Um die korrekte Funktion der Karte zu gewährleisten mußte abweichend von anderen Meinberg-Funkuhren in den seriellen Zeitstring eine Information über die Ankündigung einer Schaltsekunde aufgenommen werden (siehe technische Daten). Aus diesem Grund ist der Betrieb der TCG510 erst ab den Softwareversionen 1.44 für die GPS167 möglich.

## <span id="page-4-0"></span>**Blockschaltbid TCG510**

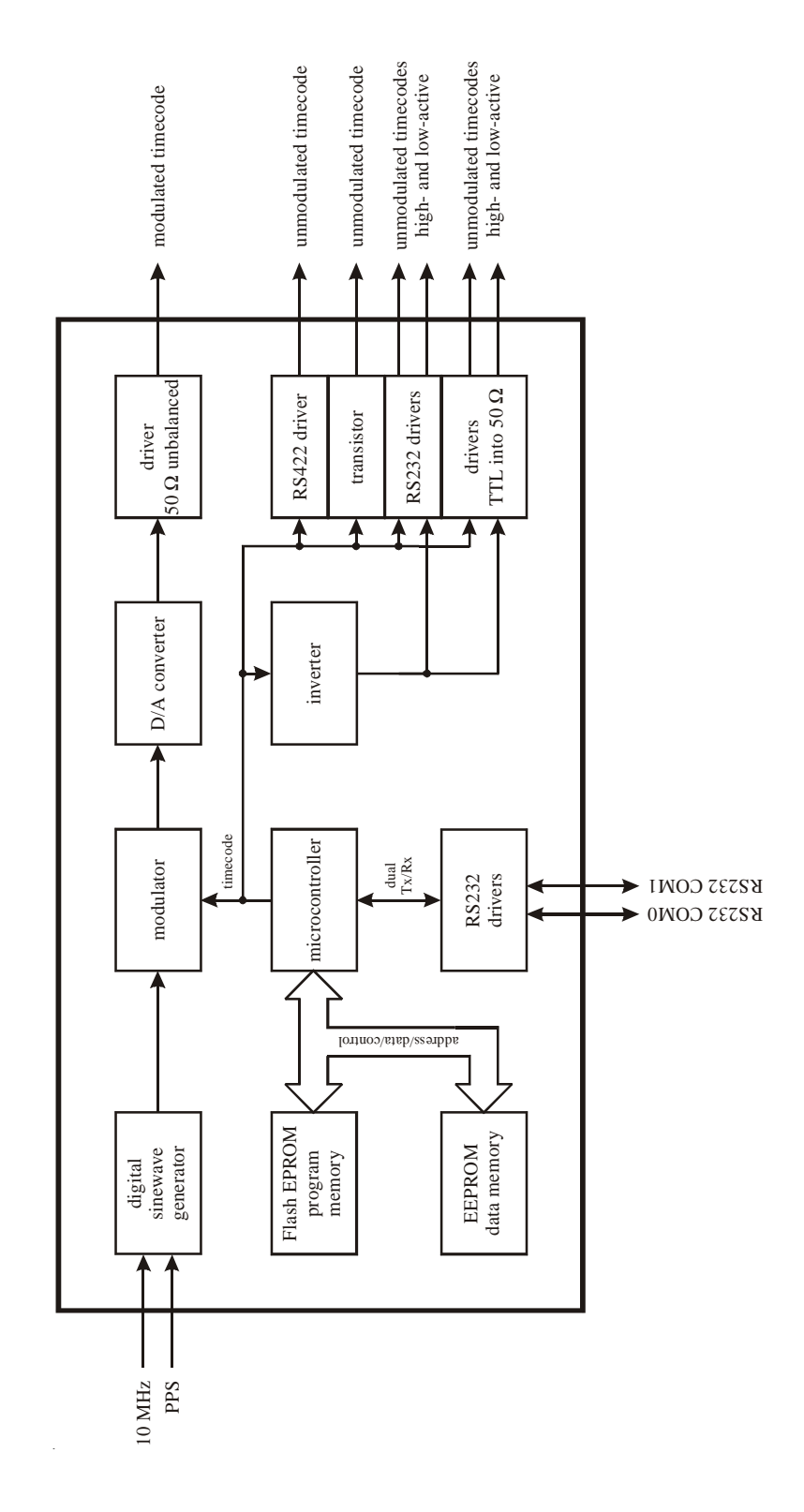

## <span id="page-5-0"></span>**IRIG-Standardformat**

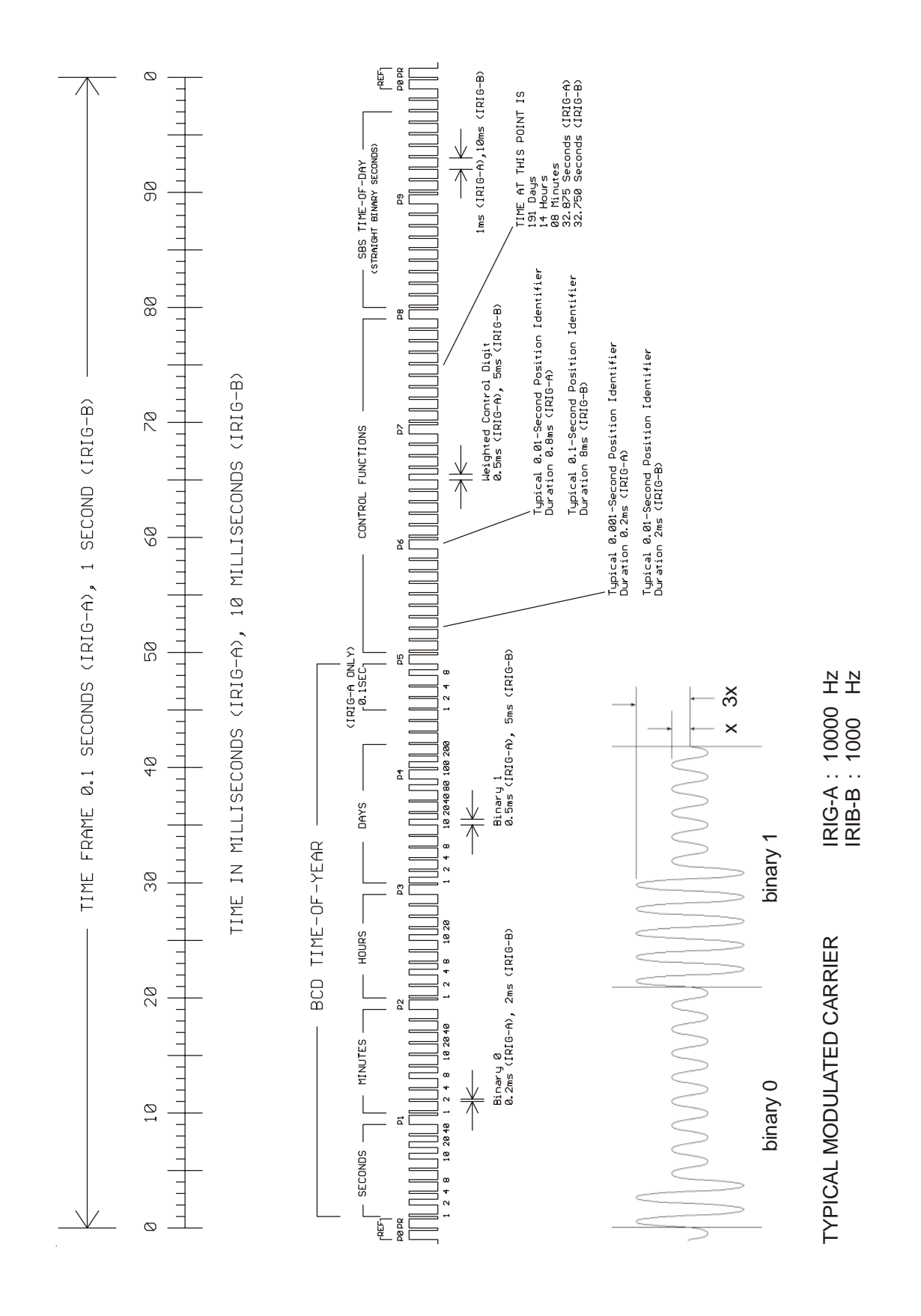

## <span id="page-6-0"></span>**AFNOR-Standardformat**

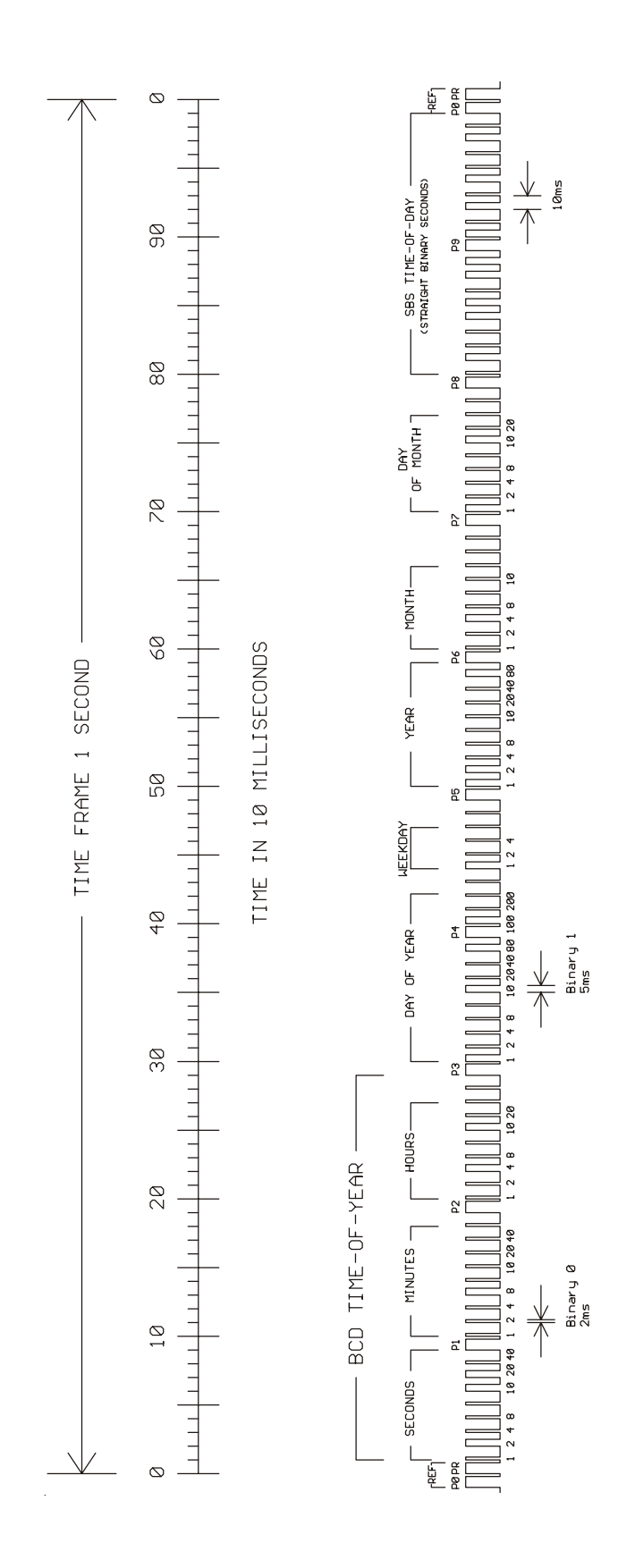

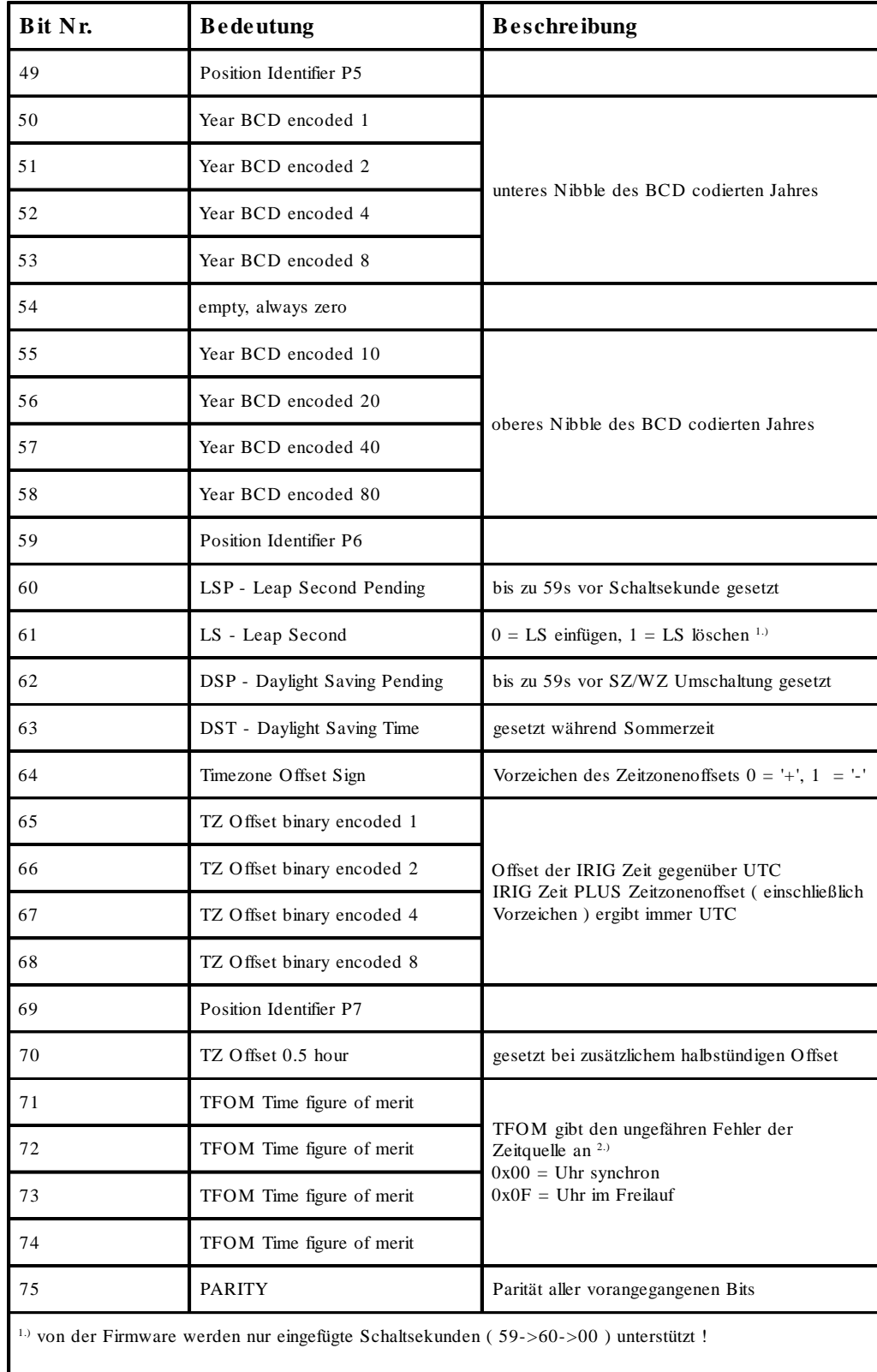

## <span id="page-7-0"></span>**Belegung des CF-Segmentes beim IEEE1344 Code**

2.) TFOM wird auf 0 gesetzt wenn die Uhr nach dem Einschalten einmal synchronisieren konnte, andere Codierungen werden von der Firmware nicht unterstüzt. *s.a. Auswahl des generierten Zeitcode*s.

## <span id="page-8-0"></span>**Generierte Zeitcodes**

Das Board verfügt neben dem amplitudenmodulierten Sinuskanal auch über unmodulierte Ausgänge (TTL, RS232, RS422, Open- Drain) zur Ausgabe des pulsweitenmodulierten DC-Signals, so daß zehn unterschiedliche Zeitcodes verfügbar sind:

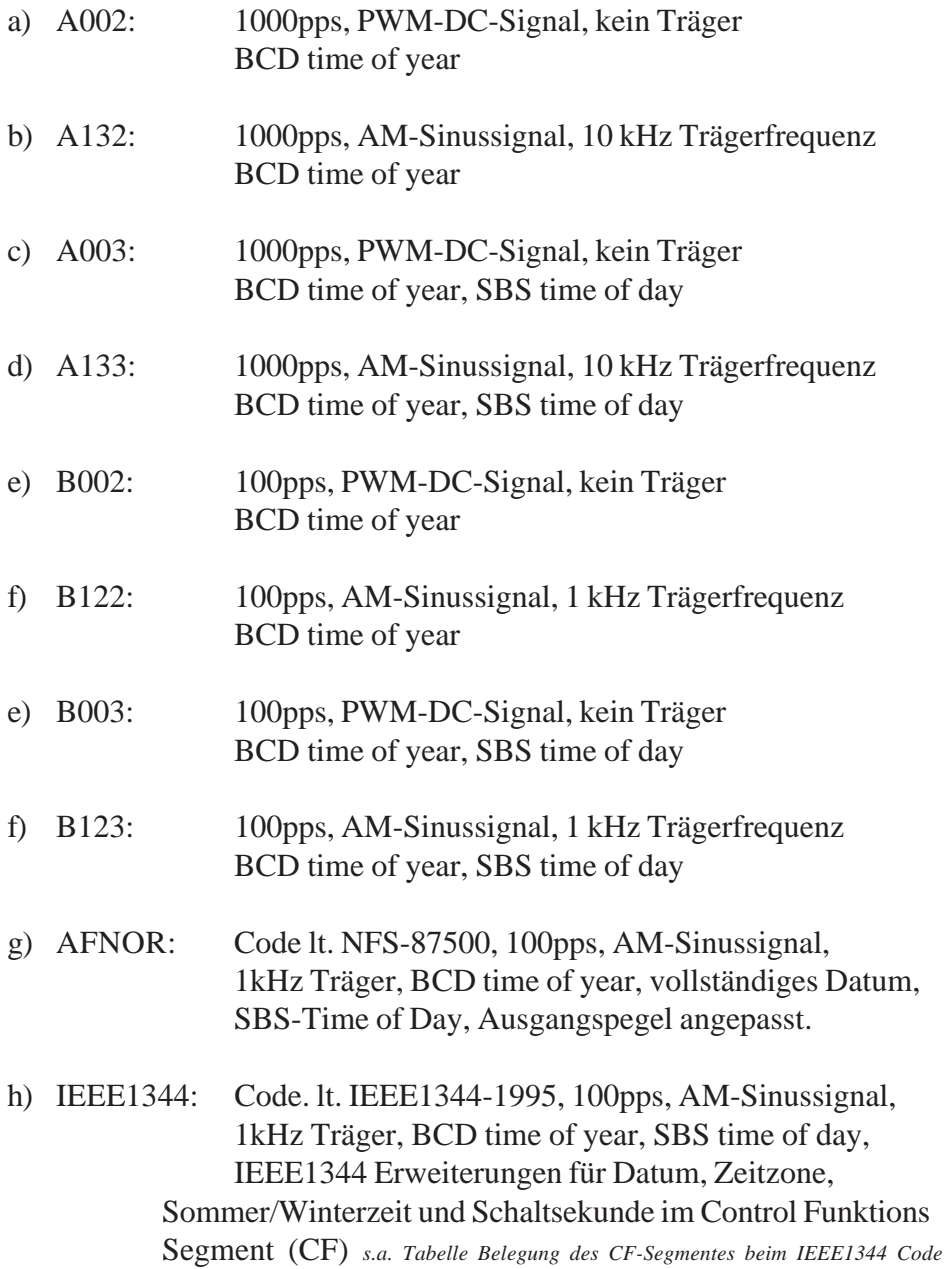

## <span id="page-9-0"></span>**Inbetriebnahme TCG510**

Um die einwandfreie Funktion der Karte zu gewährleisten sind bei der Inbetriebnahme folgende Punkte zu beachten.

### **Betriebsspannung**

Die Karte benötigt nur eine einfache Versorgungsspannung von +5V/ca. 170mA. Wird die TCG510 von einer PZF-Uhr synchronisiert, sollte diese Spannung möglichst einem längsgeregelten Netzteil entnommen werden, da Harmonische der Schaltfrequenz den DCF-Empfang beeinträchtigen können.

## **Eingangssignale**

Für den Betrieb des Zeitcodegenerators sind die folgenden, von der Funkuhr gelieferten, Eingangssignale notwendig:

- a) 10 MHz Oszillatortakt, TTL-Pegel, VG-Leiste Pin 12a
- ( wenn nicht mit internem Oszillator ausgestattet )
- b) positiver Sekundenimpuls, TTL-Pegel, VG-Leiste Pin 6c
- c) sekündliches Zeittelegramm (RS232), VG-Leiste Pin 24c

## **Konfiguration der Karte**

Sämtliche Einstellungen können über den auf der Karte befindlichen DIP-Schalter vorgenommen werden. Wird von der angeschlossenen Funkuhr eine Parametrierung der TCG510 über die serielle Schnittstelle unterstützt, können die DIP-Schalter für die Codeeinstellung auch abgeschaltet werden. In diesem Fall werden die im internen EEPROM abgelegten Einstellungen verwendet. Bei der seriellen Schnittstelle COM0 muß darauf geachtet werden, daß Baudrate und Datenformat mit den Einstellungen der synchronisierenden Funkuhr übereinstimmen. Eine Ausgabe des Zeitcodes erfolgt erst dann, wenn ein externes Sekundenimpuls-Signal anliegt.

#### <span id="page-10-0"></span>**Konfiguration der seriellen Schnittstellen COM0 und COM1**

Baudrate und Datenformat der seriellen Schnittstellen werden über die DIP-Schalter SW1-1 bis SW1-3 eingestellt. COM0 ist die für den Betrieb der Karte wesentliche Schnittstelle. Hier wird der serielle Zeitstring und -wenn von der Funkuhr unterstützt- die Codeeinstellungen eingelesen.

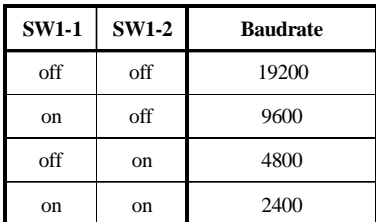

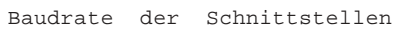

| <b>SW1-3</b> | <b>Datenformat</b> |
|--------------|--------------------|
| off          | 8N1                |
| on           | 7E2                |

Datenformat der Schnittstelle

#### **Auswahl des seriellen Telegramms**

Mit dem DIP Schalter SW1-4 kann das serielle Telegramm, das zur synchronisation der Karte verwendet werden soll, ausgewählt werden. Soll ein IEEE1344 Zeitcode generiert werden, so muß die Karte mit einem Uni Erlangen/NTP Zeitstring synchronisiert werden. s. Auswahl des generierten Zeitcodes.

| <b>SW1-4</b> | <b>String</b>            |
|--------------|--------------------------|
| off          | <b>Standard Meinberg</b> |
| on           | Uni Erlangen/NTP         |

Auswahl des seriellen Telegramms

#### <span id="page-11-0"></span>**Auswahl des generierten Zeitcodes**

Der generierte Zeitcode kann über die DIP-Schalter SW1-5 bis SW1-8 ausgewählt werden. Die DC-Level Shift Codes ( A00x/B00x) und modulierten Codes mit Sinusträger ( A13x/B12x ) werden immer parallel erzeugt und sind an verschiedenen Pins der VG64 Steckerleise abnehmbar. Wird zum Beispiel der Code A122 gewählt, so ist parallel auch der Code A002 verfügbar. Gleiches gilt für die Codes IEEE1344 und AFNOR NFS 87-500. Bei ungültiger Einstellung der DIP Schalter SW1-5..SW1-8 wird der Code IRIG-B122/B002 Ausgegeben. *Zur korrekten Ausgabe des IEEE1344 Formates muß die Karte mit dem Uni Erlangen/NTP Zeittelegramm synchronisiert werden, da dieses Informationen über den Zeitzonenoffset enthält. Andernfalls wird die Zeitzonenoffset Information des Ausgegeben IEEE1344 Codes zu Null gesetzt.* Bei allen anderen Codes kann die Synchronisation wahlweise mit einem Meinberg Standard Telegramm oder mit einem Uni Erlangen/NTP Telegramm erfolgen.

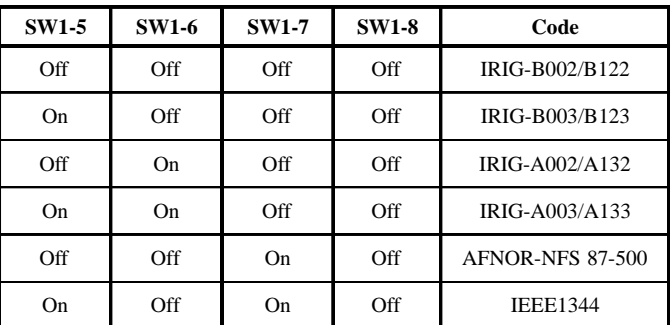

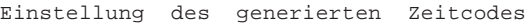

Das TFOM Segment des IEEE1344 Codes wird in Abhängigkeit des im Zeitstring gesendeten 'already sync'ed' Zeichens ('#') gesetzt. Dieses Zeichen wird immer dann gesetzt wenn die Uhr nach dem Einschalten noch *nicht* synchronisiert hat. Für das 'time figure of merit' ( TFOM ) Segment des IEEE1344 Codes gilt :

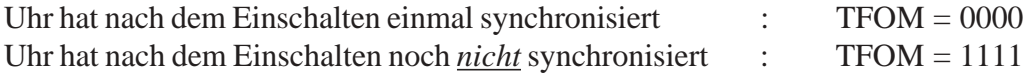

Zu Testzwecken lässt sich die Ausgabe des TFOM Segmentes im IEEE1344 Code abschalten. Das Segment wird dann immer auf 0000 gesetzt. Diese Option kann hilfreich sein wenn das Endgerät TFOM auswertet, die der TCG510 vorgeschaltete Uhr aber beim Test nicht synchronisiert werden kann.

| <b>SW1-9</b> | <b>Ignore TFOM</b> |
|--------------|--------------------|
| off          | IEEE1344+TFOM      |
| on           | TFOM off           |

Abschaltung des TFOM Segments

### <span id="page-12-0"></span>**Serielle Konfigurarion der Karte**

Wird die Karte an einer Funkuhr mit serieller Konfigurationsmöglichkeit für die TCG510 betrieben und soll diese genutzt werden, so müssen die DIP-Schalter für die Codeeinstellungen mit dem Schalter SW1-10 abgeschaltet werden. Es erfolgt keine Ausgabe des Zeittelegramms auf der TxD Leitung von COM0, wenn die serielle Konfiguration aktiviert ist.

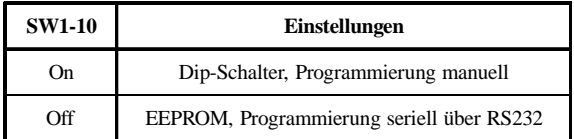

### **Ausgänge**

Die TCG510 stellt modulierte und unmodulierte Ausgänge zur Verfügung. Das Format der IRIG-Ausgänge kann den Abbildungen auf den Seiten 6 und 7 entnommen werden.

#### **AM-Ausgang**

Der amplitudenmodullierte Sinusträger steht an der VG-Leiste Pin 28c oder auf Wunsch an einer in die Frontplatte eingearbeiteten BNC-Koaxial-Buchse zur Verfügung. Die Trägerfrequenz beträgt je nach Code 10 kHz (IRIG-A) oder 1kHz (IRIG-B). Das Signal hat eine Amplitude von 3V<sub>ss</sub> (MARK) bzw. 1V<sub>ss</sub> (SPACE) an 50 Ω. Über die Anzahl der MARK-Amplituden bei zehn Trägerschwingungen erfolgt die Codierung. Dabei gelten folgende Vereinbarungen:

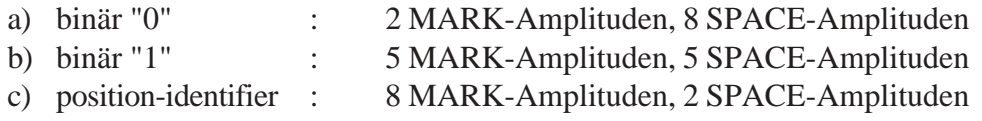

### **PWM-Ausgäng**

Das in den Bildern auf den Seiten 6 und 7 dargestellte pulsweitenmodullierte DC-Signal wird immer parallel zum Sinussignal generiert. Es gelten die im Bild dargestellten Zeiten für die Codierung einer binären "0" oder "1", sowie der "position-identifier". Folgende Signalpegel sind an der VG-Leiste verfügbar:

- a) TTL an 50  $\Omega$ , high- und low aktiv
- b) RS232, high- und low-aktiv
- c) RS422
- d) open drain Transistor-Ausgang

#### <span id="page-13-0"></span>**RS232-Ausgang**

Auf der TxD Leitung der seriellen Schnittstelle COM0 wird das eingelesene serielle Zeittelegramm der Satelliten- oder DCF-Funkuhr wieder ausgegeben. Hierdurch wird verhindert, daß die Schnittstelle der Uhr für die Codegenerierung velorengeht. Die Ausgabe erfolgt dabei im gleichen Format, wie das Einlesen.

#### **LED-Anzeige**

Anhand der LED kann der Status der TCG510 abgelesen werden. Eine leuchtende LED bedeutet dabei, daß der generierte Zeitcode synchron zur GPS16x-Zeit bzw. PZF509-Zeit ist. Ein schnelles Blinken der LED ( ca. 2Hz ) zeigt an, daß die interne Regelung des Zeitrasters noch nicht eingeschwungen ist. Ein langsam blinkendes LED deutet auf falsche serielle Parameter hin.

#### **Update der System-Software**

Falls es einmal nötig ist, eine geänderte Version der System-Software in das Gerät zu laden, kann dies über die serielle Schnittstelle COM0 geschehen, ohne die TCG aus dem Gehäuse in dem sie betrieben wird ausbauen zu müssen.

Wenn während des Einschaltens der Messerleisten-Pin '/BSL in' auf TTL-Low gehalten wird, aktiviert sich ein sogenannter Bootstrap-Loader des Mikroprozessors, der Befehle über die serielle Schnittstelle COM0 erwartet. Anschließend kann die neue Software von einem beliebigen PC mit serieller Schnittstelle aus übertragen werden. Das erforderliche Ladeprogramm wird gegebenenfalls zusammen mit der Systemsoftware geliefert. Der Ladevorgang ist unabhängig vom Inhalt des Programmspeichers, so daß der Vorgang bei Auftreten einer Störung während der Übertragung beliebig oft wiederholt werden kann. Der aktuelle Inhalt des Programmspeichers bleibt solange erhalten, bis das Ladeprogramm den Befehl zum Löschen des Programmspeichers sendet. Dadurch ist sichergestellt, daß der Programmspeicher nicht gelöscht wird, wenn die Menü-Taste versehentlich während des Einschaltens gedrückt war. Das Gerät ist in diesem Fall nach erneutem Einschalten wieder einsatzbereit.

## <span id="page-14-0"></span>**Technische Daten**

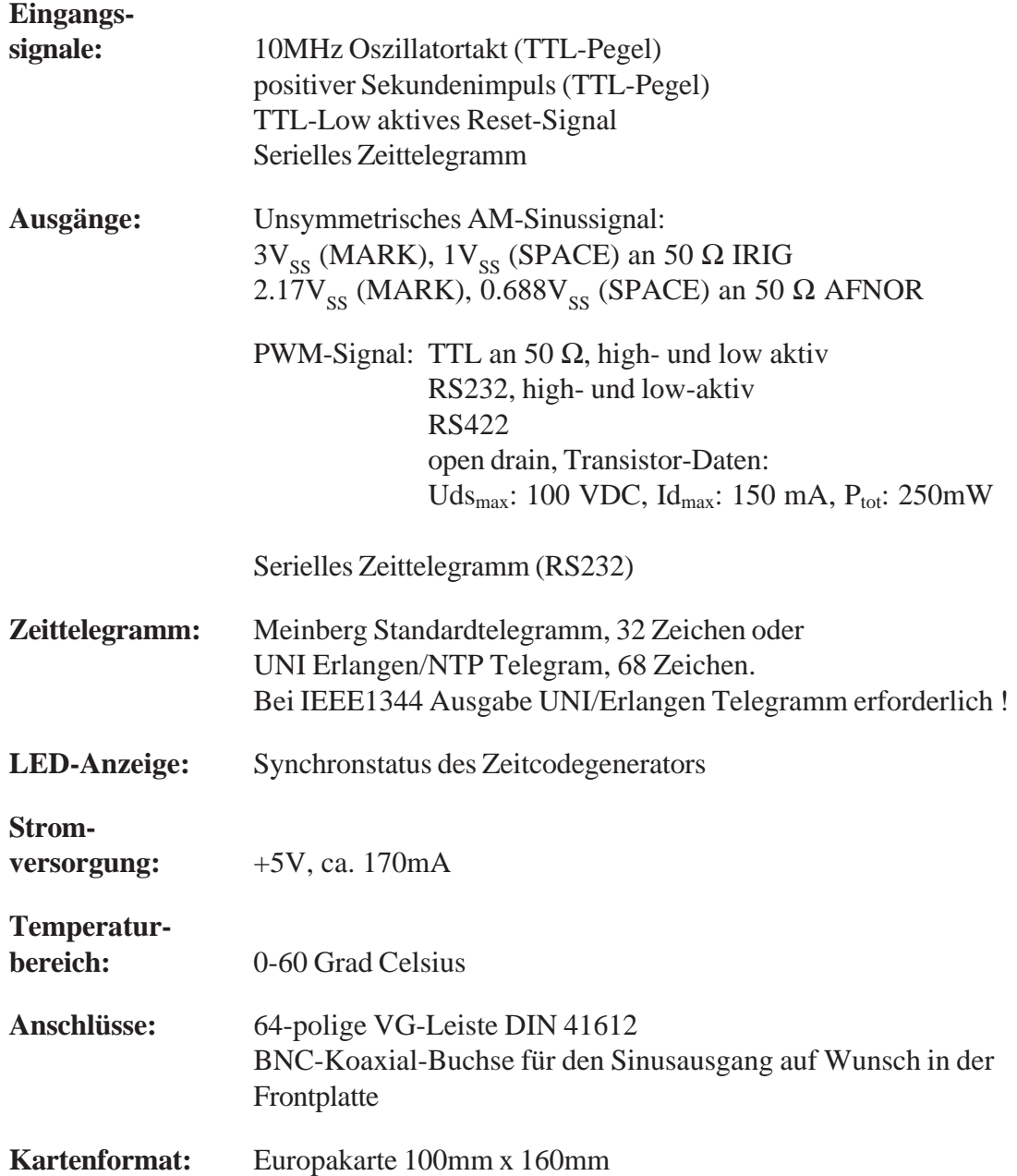

## **CE-Kennzeichnung**

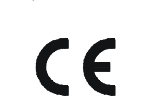

Dieses Gerät erfüllt die Anforderungen 89/336/EWG, Elektromagnetische Verträglichkeit". Hierfür trägt das Gerät die CE-Kennzeichnung.

## <span id="page-15-0"></span>**Zeittelegramme**

#### **Format des Meinberg Standard-Zeittelegramms**

Das Meinberg Standard-Zeittelegramm besteht aus einer Folge von 32 ASCII-Zeichen, eingeleitet durch das Zeichen STX (Start-of-Text) und abgeschlossen durch das Zeichen ETX (End-of-Text). Das Format ist:

#### **<STX>D:***tt.mm.jj***;T:***w***;U:***hh.mm.ss***;***uvxy***<ETX>**

Die *kursiv* gedruckten Buchstaben werden durch Ziffern ersetzt, die restlichen Zeichen sind Bestandteil des Zeittelegramms. Die einzelnen Zeichengruppen haben folgende Bedeutung:

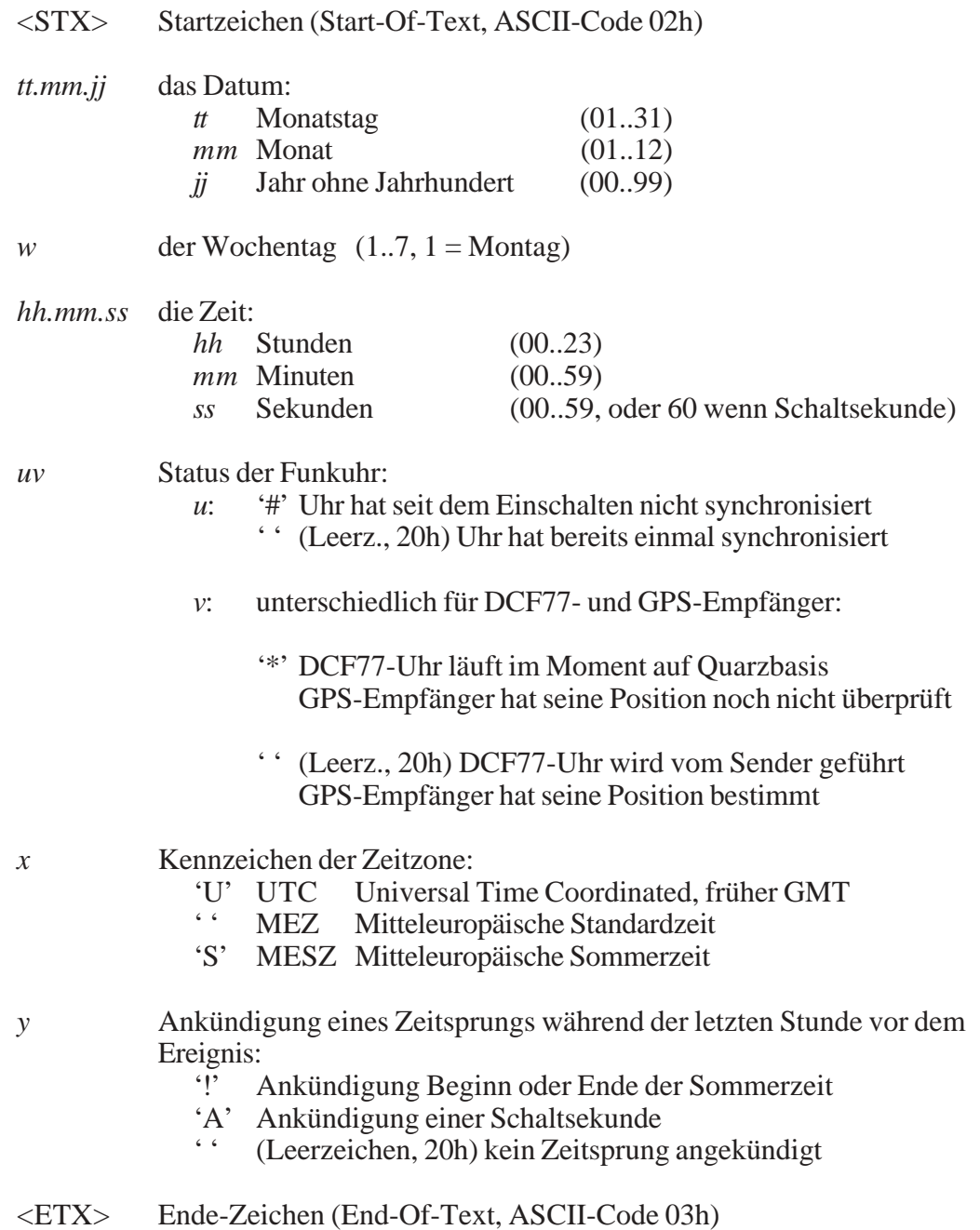

### <span id="page-16-0"></span>**Format des Telegramms Uni Erlangen (NTP)**

Das Zeitelegramm Uni Erlangen (NTP) einer **GPS-Funkuhr** besteht aus einer Folge von 68 ASCII-Zeichen, eingeleitet durch das Zeichen STX (Start-of-Text) und abgeschlossen durch das Zeichen ETX (End-of-Text). Das Format ist:

#### *<STX>tt.mm.jj; w; hh:mm:ss; voo:oo; acdfg i; bbb.bbbbn llll.lllle hhhh***m***<ETX>*

Die *kursiv* gedruckten Zeichen werden durch Ziffern oder Buchstaben ersetzt, die restlichen Zeichen sind Bestandteil des Zeittelegramms. Die einzelnen Zeichengruppen haben folgende Bedeutung:

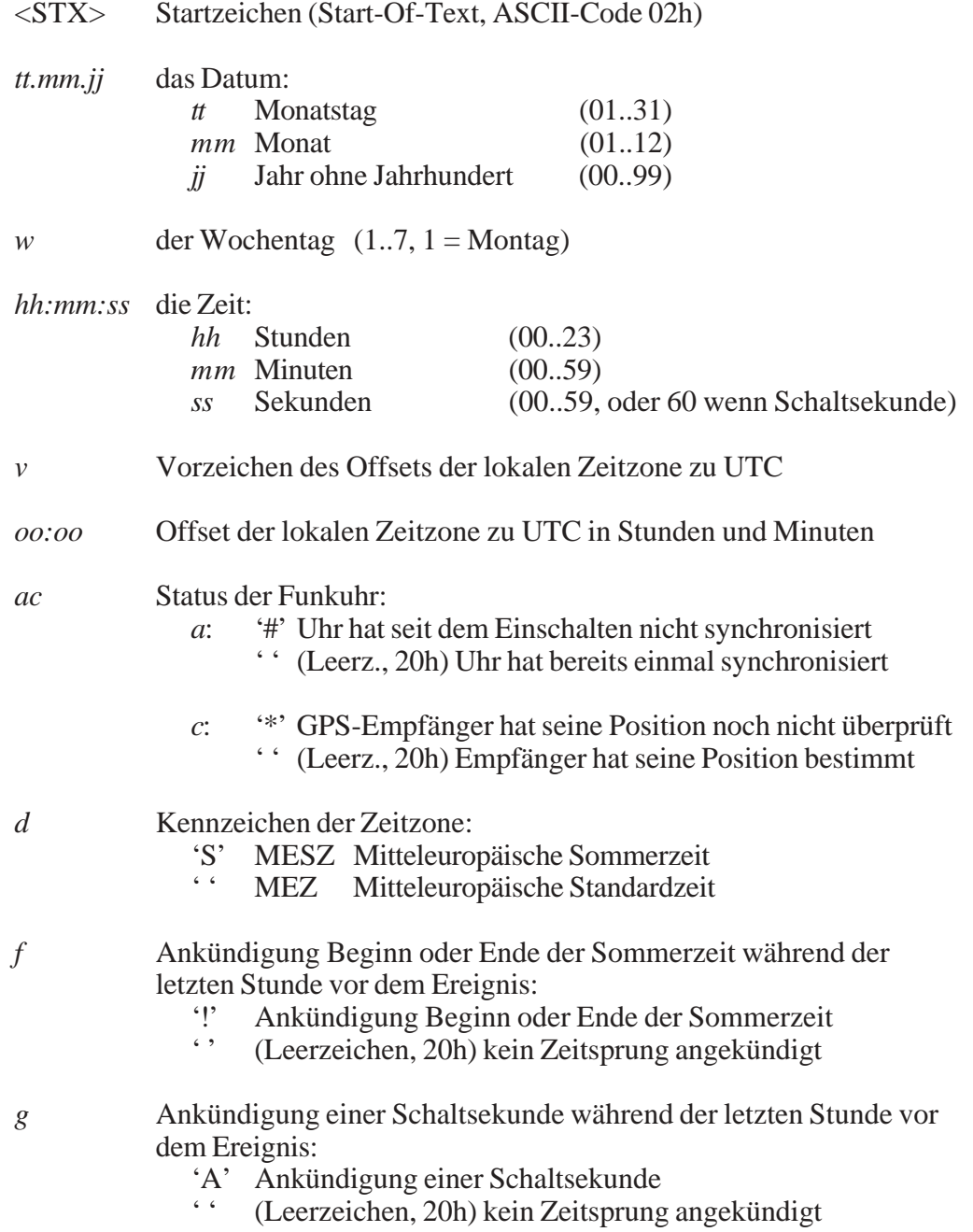

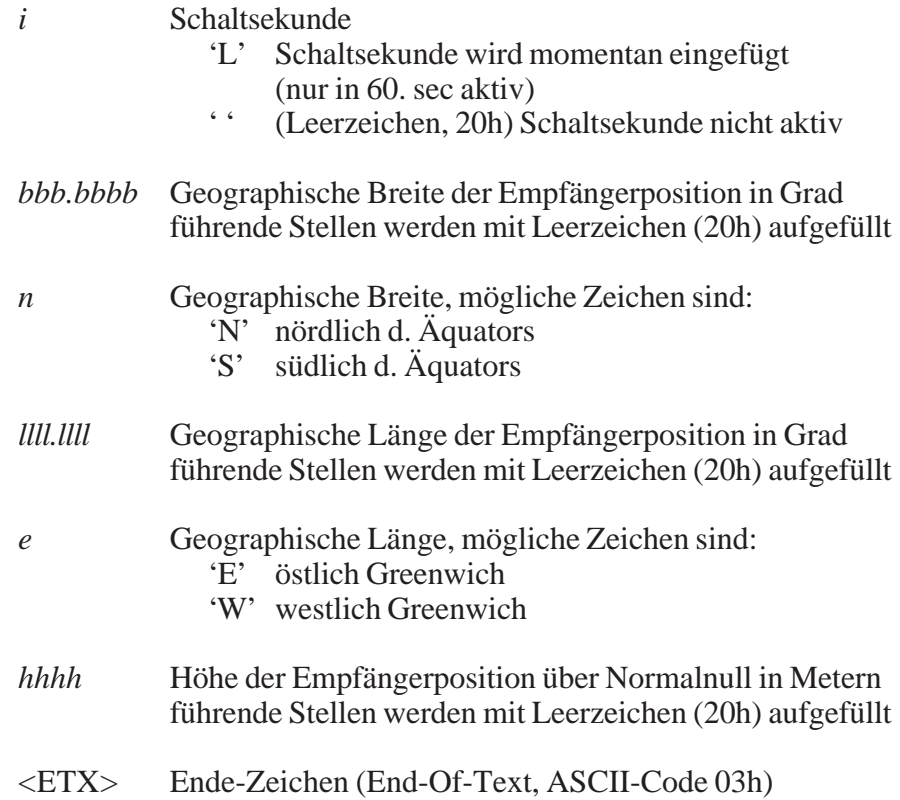

## <span id="page-19-0"></span>**Signale an der Steckerleiste**

 $\mathcal{L}(\mathcal{L}^{(1)})$ 

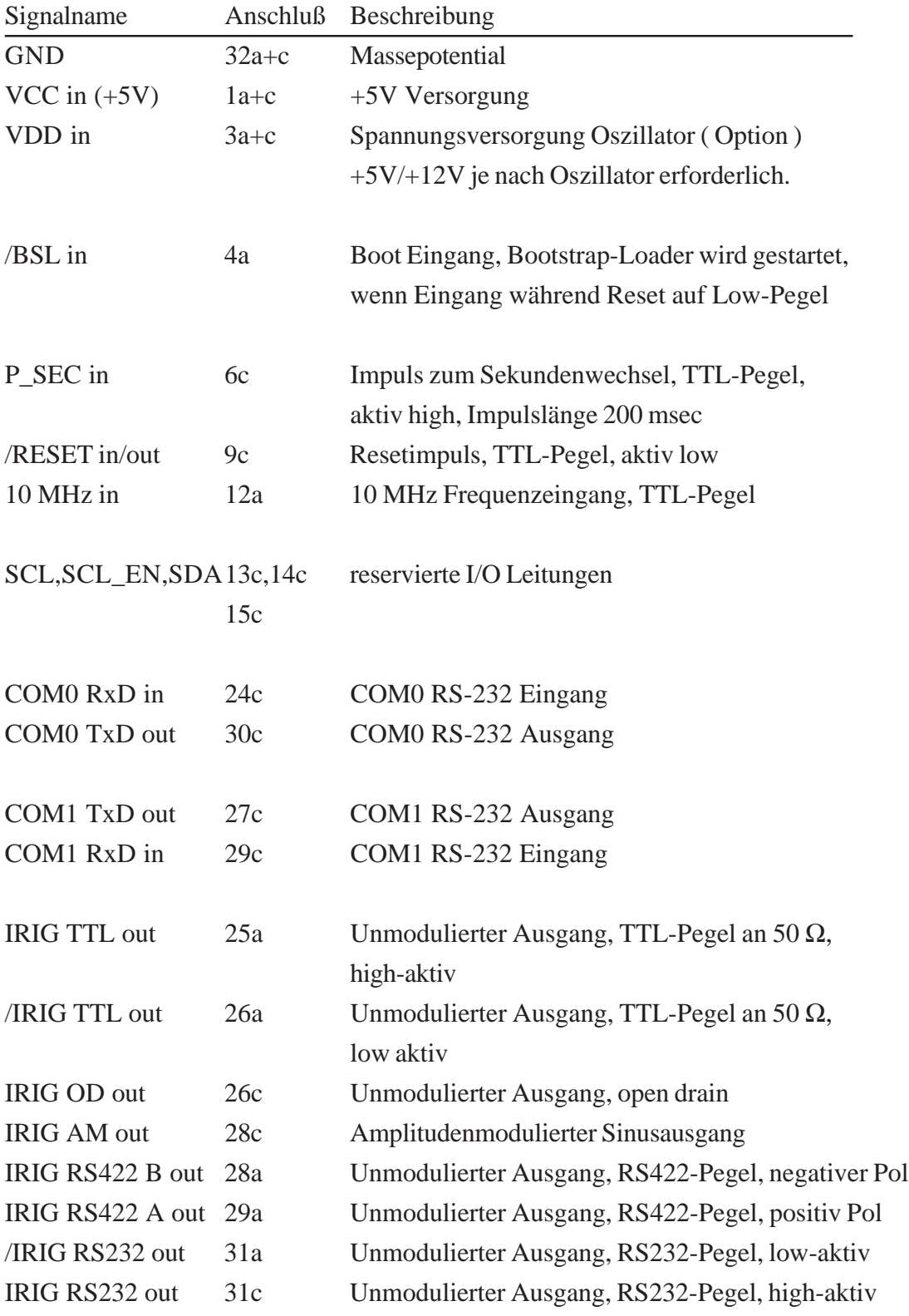

## <span id="page-20-0"></span>**Steckerbelegung TCG510**

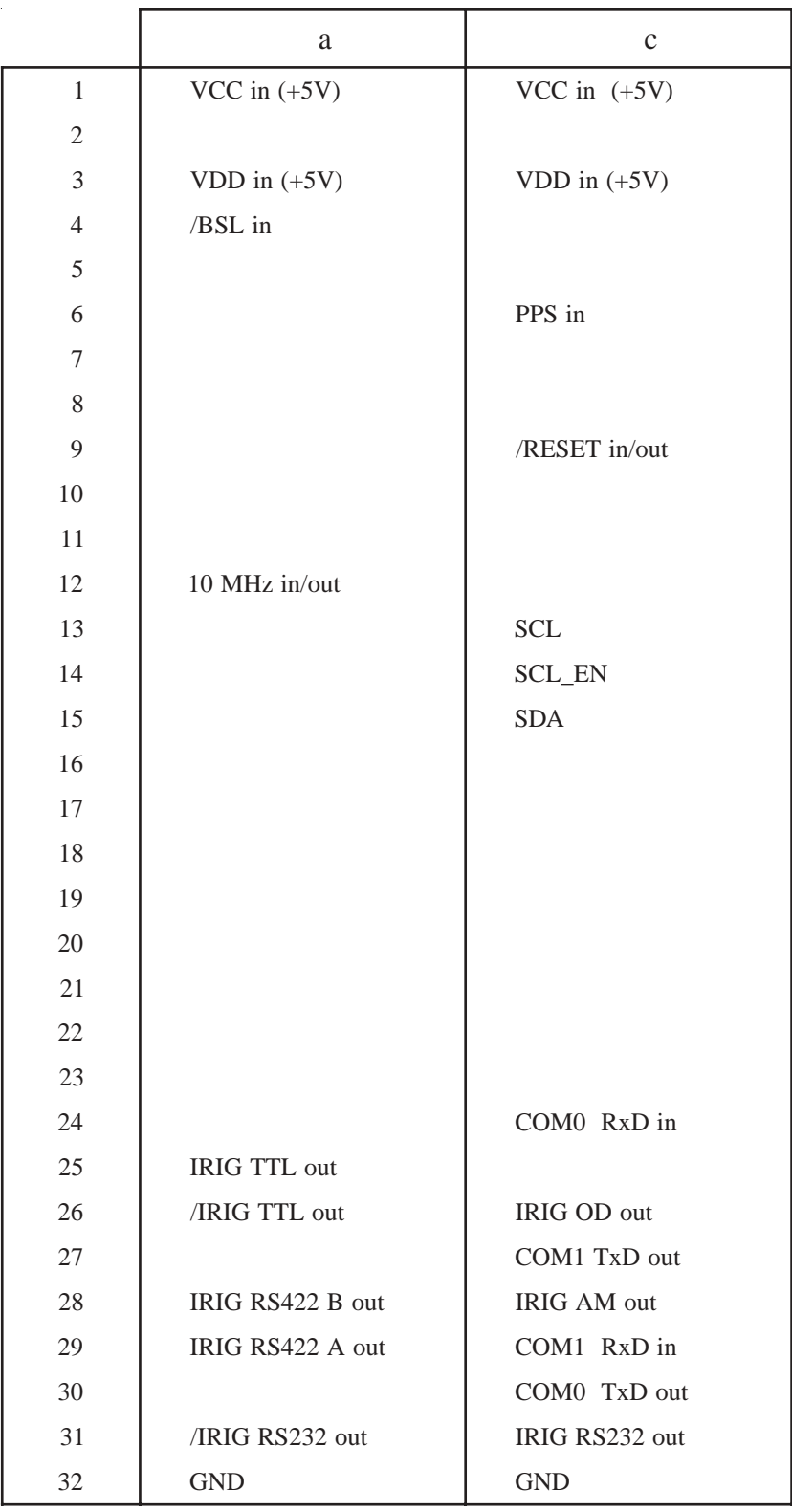

Steckerleiste nach DIN 41612, Typ C 64, Reihen a + c

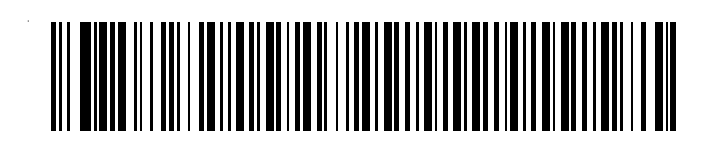